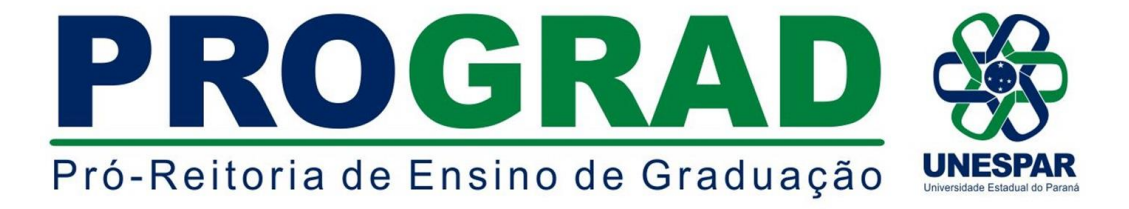

# **EDITAL Nº 044/2023 - DRA/PROGRAD**

**Publica o prazo para inscrições e as normas para a modalidade de "***PORTADOR(A) DE DIPLOMA DE CURSO SUPERIOR***" referente ao Processo Seletivo de Ingresso em Vagas Ociosas para o ano letivo de 2023, nos cursos de Graduação da Universidade Estadual do Paraná - UNESPAR.**

**O Diretor de Registros Acadêmicos da Universidade Estadual do Paraná - UNESPAR, Ericson Raine Prust**, no uso de suas atribuições e considerando:

- os Incisos V e XIV do Artigo 7º e o Artigo 58º do Regimento Geral da UNESPAR;

- a Resolução nº 024/2016 - CEPE/UNESPAR, que regulamenta a execução e supervisão das atividades de Ensino de Graduação na UNESPAR;

- o Edital nº 059/2022 - DRA/PROGRAD, que publica as normas para o Processo Seletivo de Ingresso em Vagas Ociosas para o ano letivo de 2023 nos cursos de Graduação da UNESPAR,

**TORNA PÚBLICO O PERÍODO DE INSCRIÇÕES E NORMAS PARA A MODALIDADE DE**  *"PORTADOR(A) DE DIPLOMA DE CURSO SUPERIOR"* **REFERENTE A 2ª FASE DO PROCESSO SELETIVO DE INGRESSO EM VAGAS OCIOSAS PARA O ANO LETIVO DE 2023, NOS CURSOS DE GRADUAÇÃO DA UNIVERSIDADE ESTADUAL DO PARANÁ - UNESPAR.**

### **1 - DAS DISPOSIÇÕES PRELIMINARES**

**1.1.** A modalidade de "Portador(a) de Diploma de Curso Superior", referente a 2ª fase do Processo Seletivo de Ingresso em Vagas Ociosas para os cursos de Graduação da UNESPAR, para o ano letivo de 2023, é regulamentado de acordo com as normas previstas no **Edital nº 059/2022-DRA/PROGRAD** e outros publicados em decorrência deste, disponibilizados no endereço eletrônico [www.unespar.edu.br/matriculas.](http://www.unespar.edu.br/matriculas)

### **2. MODALIDADE OFERTADA**

**2.1. A modalidade ofertada neste Edital, será destinada ao preenchimento de vagas remanescentes de SEGUNDAS, TERCEIRAS, QUARTAS E QUINTAS séries dos cursos de graduação da UNESPAR, conforme descritos no anexo A, podendo haver adaptações em disciplinas de primeiras séries, mediante análises das Coordenações dos Cursos e, existência de vagas, para candidatos(as), conforme especificado abaixo:**

> **- Modalidade: "Portador(a) de Diploma de Curso Superior":** A candidatos(as) já graduados(as) em cursos de Instituições de Ensino Superior autorizados pelo MEC, que almejem ingressar em curso de graduação da UNESPAR, diferente daquele do qual são diplomados(as).

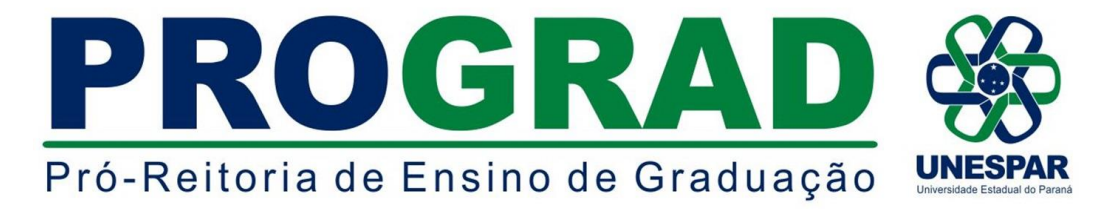

## **3. DAS INSCRIÇÕES**

- **3.1.** As inscrições para a modalidade de *"PORTADOR(A) DE DIPLOMA DE CURSO SUPERIOR"*, deverão ser realizadas exclusivamente pela internet, *no período de 31 de março a 18 de abril do corrente ano*, seguindo as orientações contidas no **Anexo "B"** deste Edital.
- **3.2. Ao se inscrever, o(a) candidato(a) aceita as condições e regulamentações deste Edital, bem como de Editais complementares e outras normas da Universidade, não podendo alegar desconhecimento delas.**
- **3.3.** Os documentos necessários para inscrição e o respectivo valor estão destacados no quadro abaixo:

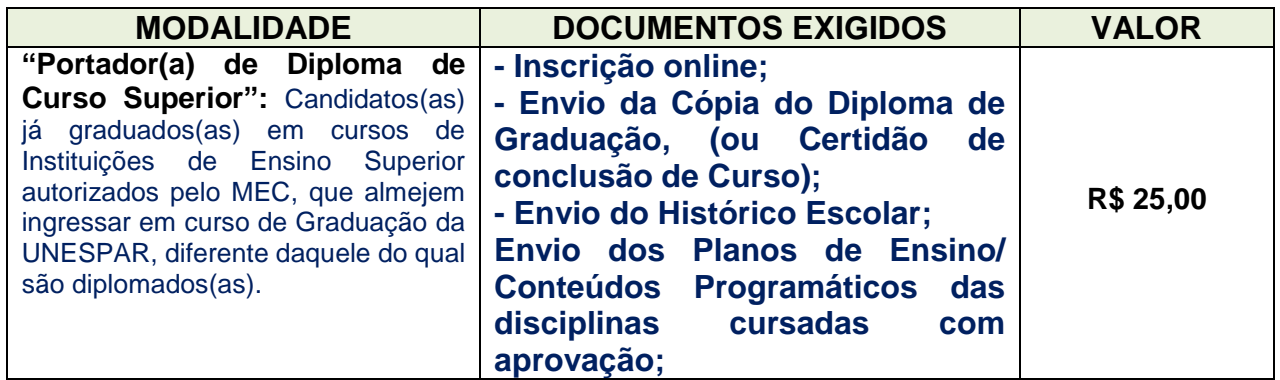

- **3.4.** É de inteira responsabilidade do(a) candidato(a) providenciar os documentos exigidos para a realização da inscrição, antes da data de término do período previsto para efetivação da inscrição (item 3.1), uma vez que não será aceito, em hipótese alguma, o recebimento de quaisquer documentos posterior ao período de inscrição.
- **3.5. Em nenhuma hipótese haverá devolução do valor pago na taxa de inscrição.**
- **3.6. As inscrições protocoladas, bem como os documentos enviados pelos(as) requerentes serão analisados pelas respectivas Coordenações de Cursos e, após esta análise, havendo vaga, será definido se o(a) requerente poderá ter o pedido deferido, conforme descrito nos itens 2.1 e 4.2 deste Edital.**
- **3.7.** Caso o número de inscritos seja maior do que o número de vagas, considerar-se-á, como critério de desempate, o maior número de carga horária dispensada na matriz curricular do curso na UNESPAR e, persistindo o empate, a aferição da maior média aritmética do Histórico escolar no curso de origem.
- **3.8.** A relação dos cursos ofertados neste Edital, está disposta no Anexo "A".

## **4. DA SELEÇÃO, DO RESULTADO E CONVOCAÇÃO PARA MATRÍCULAS**

**4.1.** Os resultados finais da seleção e convocação para matrículas serão publicados em editais próprios **A PARTIR** de **22 de abril de 2023**, no endereço eletrônico [www.unespar.edu.br/matriculas.](http://www.unespar.edu.br/matriculas)

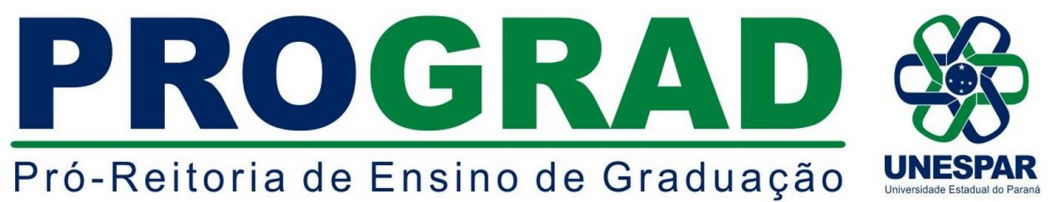

- **4.2. As matrículas dos(as) candidatos(as) convocados(as), após publicação de edital de resultado final, se dará em turmas de segundas, terceiras, quartas ou quintas séries dos cursos, conforme o aproveitamento das disciplinas aprovadas no curso de graduação de origem, já concluído e, adaptações necessárias, seguindo o disposto no item 2.1 deste edital.**
- **4.3.** Eventuais vagas ociosas em turmas de primeiras séries, só poderão ser ocupadas por candidatos(as) aprovados(as) na modalidade de "**Portador(a) de Diploma de Curso Superior**", teor deste edital, após esgotadas todas as possibilidades de convocações de candidatos(as) aprovados(os) nos processos seletivos regulares, "Vestibular" e "SISU" e, processos seletivos complementares, "PS1", "PS2" e "PROVAR".

### **5. DISPOSIÇÕES FINAIS**

- **5.1.** Os casos omissos serão resolvidos, pela Diretoria de Registros Acadêmicos DRA e, em grau de recurso, pela Pró-Reitoria de Ensino de Graduação - PROGRAD.
- **5.2.** Este Edital entrará em vigor na data de sua publicação.
- **5.3.** Publique-se nos sites oficiais da UNESPAR.

Paranavaí/PR, 31 de março de 2023.

*ERICSON RAINE PRUST* **Diretor de Registros Acadêmicos - DRA/PROGRAD Portaria nº 017/2021 - Reitoria/UNESPAR**

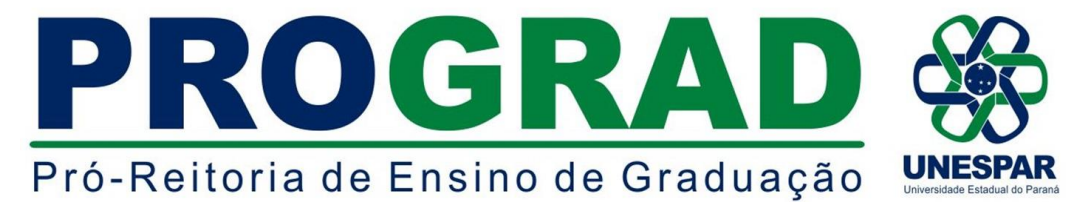

## **ANEXO A (Vide item 2.1 deste Edital)**

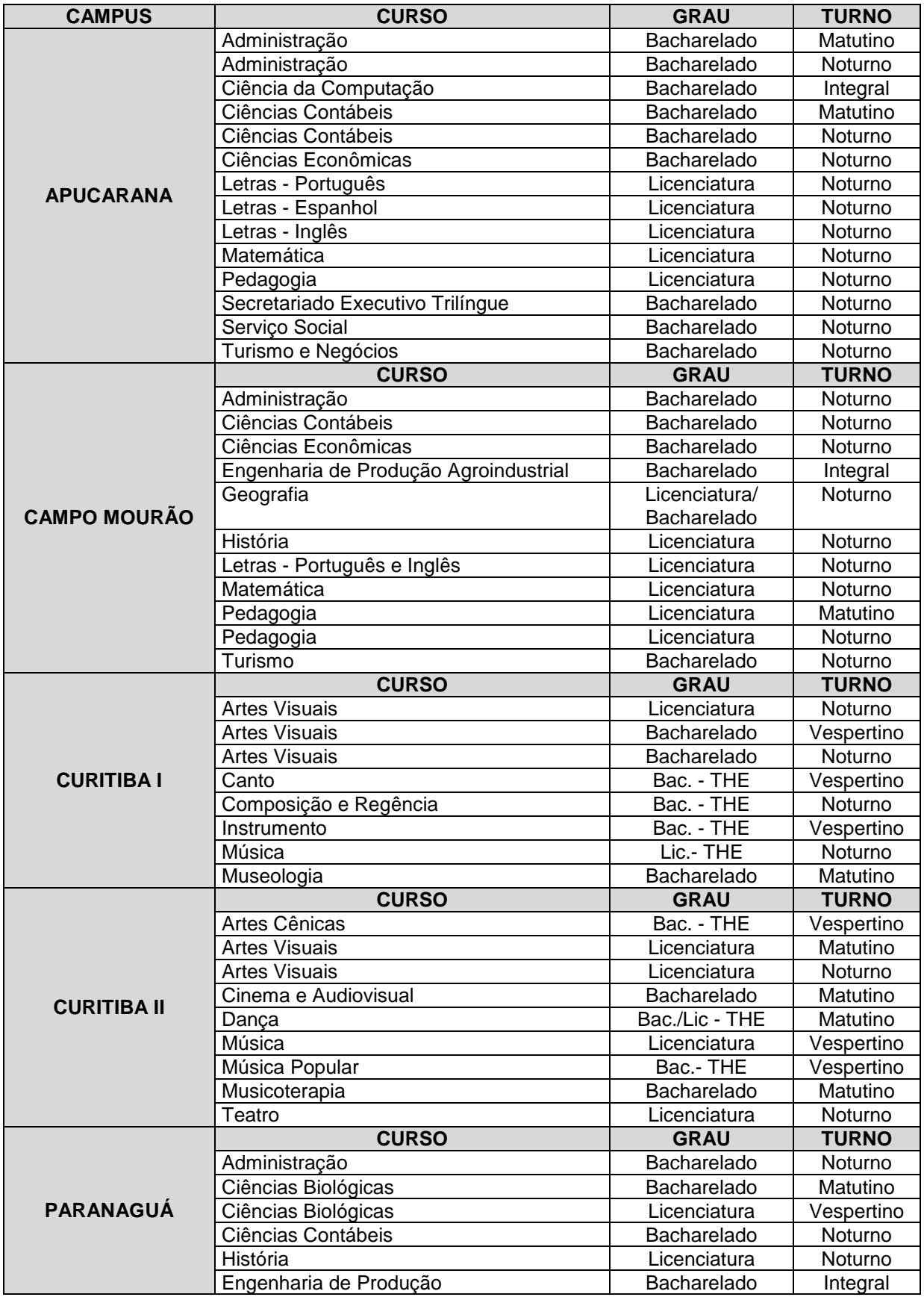

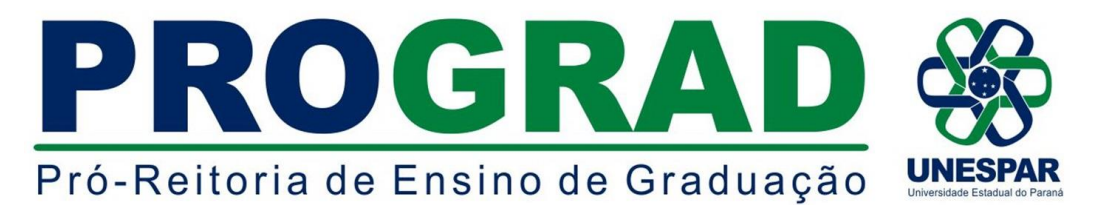

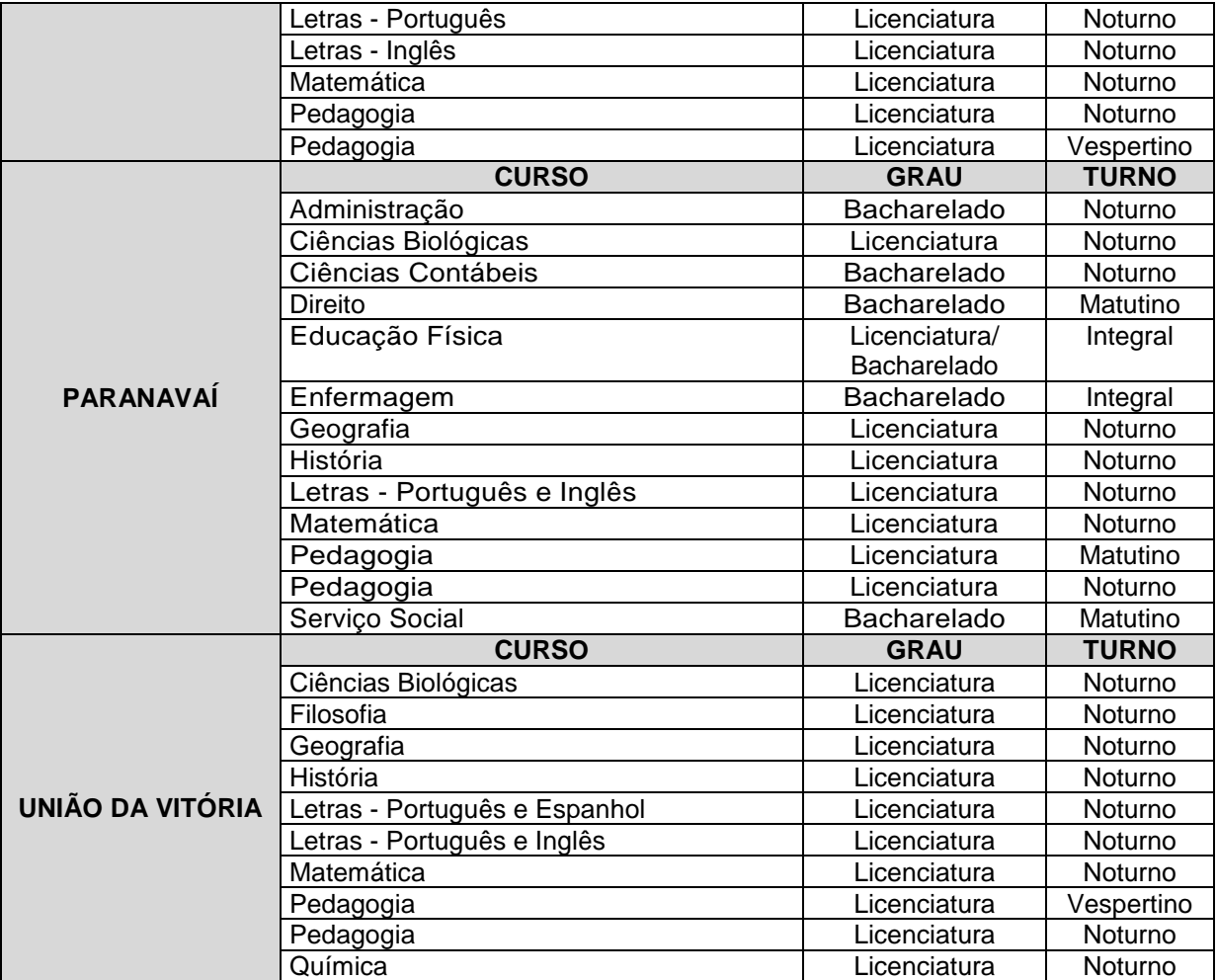

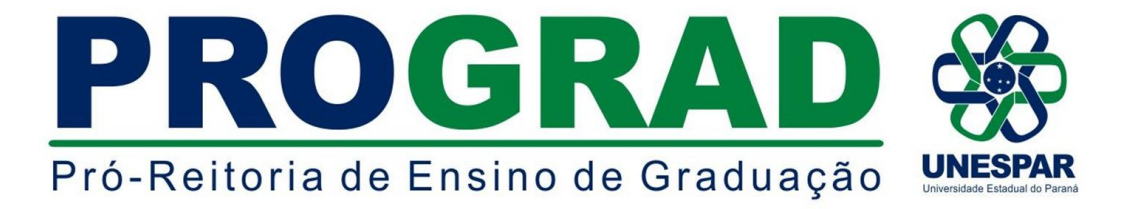

### **ANEXO B - INSTRUÇÕES PARA EFETIVAÇÃO DA INSCRIÇÃO**

ACESSAR: **[http://www.unespar.edu.br/a\\_unespar/protocolo](http://www.unespar.edu.br/a_unespar/protocolo)** e, posteriormente, seguir os passos descritos abaixo:

1 - Na opção "COMUNIDADE EXTERNA" Clicar no nome do *Campus* em que deseja solicitar a vaga;

- 2 Clicar em **Abrir nova Solicitação;**
- 3 Preencher todos os campos que possuem asterisco(**\***)**;**

4 - Selecionar o **Serviço** referente a modalidade que será a solicitação da vaga: *(VAGAS OCIOSAS - PORTADOR DE DIPLOMA DE CURSO SUPERIOR)*;

- 5 Anexar os documentos solicitados (Item 3.3 deste Edital);
- 6 Preencher os caracteres que aparecem na imagem;
- 7 Clicar em **Inserir;**
- 8 Anotar o número do protocolo.

9 - Após os trâmites descritos acima, clicar em (Re)imprimir Boleto, para gerar o boleto bancário e efetuar o pagamento da taxa de inscrição, dentro do prazo.